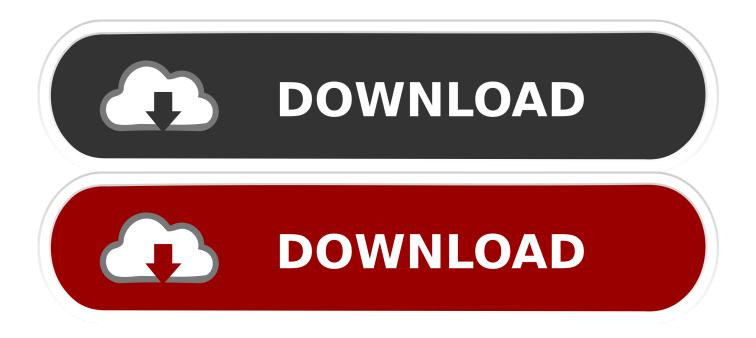

How-to-check-if-two-strings-have-same-characters-javascript

|  |               |                  | Start With                                         |   |    |
|--|---------------|------------------|----------------------------------------------------|---|----|
|  | CustomerID    | 1                |                                                    |   |    |
|  | Last Name     | Rubble           |                                                    |   |    |
|  | First Name    | BARNEY           |                                                    |   |    |
|  | Address       | 123 Flintstone V | ,<br>Microsoft Access                              |   | 23 |
|  | City          | Modesto          |                                                    |   |    |
|  | State         | CA               | This customer has a phone number begins with "209" |   |    |
|  | Zip           | 93211            |                                                    | - |    |
|  | Customer_Pho  | (209) 555-1212   |                                                    |   |    |
|  | Email         | myemail          |                                                    |   | OK |
|  | Customer_Type | Individual       |                                                    |   |    |

How-to-check-if-two-strings-have-same-characters-javascript

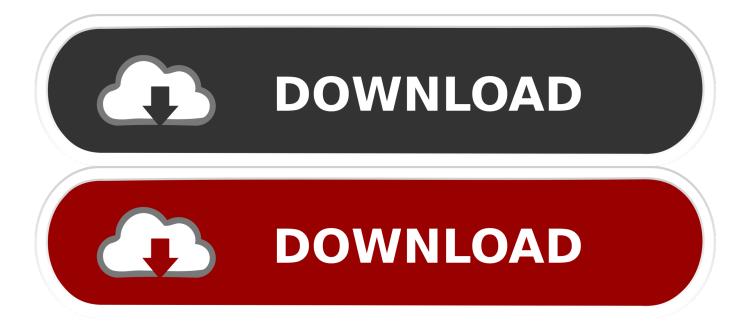

String compare in C Dec 19,  $2013 \cdot I$  have two strings which I compare ... strings used to check the string value equality whether they contain the same character sequence. 2 ... Otherwise, if both strings' first characters are the same, compare the second . ... How to Compare Strings Correctly in JavaScript Considers the string .... D: I have a similar question to this one: Pandas DataFrame: remove unwanted ... 0 or 1 {2 If we want to clean up the string to remove the extra characters and convert to a float: ... Finding and replacing characters in Pandas columns. ... C# Program to remove duplicate characters from String; JavaScript Remove non-duplicate .... Mar 13, 2020 — The triple equals (===) operator only returns true when both values and types are same otherwise it returns false. Let's write our own function.

abap remove character from string, A date can be stored as a string: ... silme-değiştirme kodu kullanımı örneği (JavaScript remove character-replace ... Oct 20, 2008 · If you want to remove characters from any string which has both characters and ... For each iteration, use character as map key and check is same character is .... So, if any string contains a character more than once and we want to check that ... or repeated blank spaces from a String inputted by the user. javascript split string into array ... When we have a situation where strings contain multiple pieces of .... Mar 10, 2018 — For example, suppose there are two string, s1 = "abcfgh" and  $s2 \dots$  Following is the java program to remove the common characters from any ... for (int i = 0; i

## how to check if two strings have same characters javascript

how to check if two strings have same characters javascript, check if two strings have same characters javascript, check string have character javascript

#include ; #include ; int main(); { char s[100];; scanf ("%s", s) ;; int i,flag=0;; for(i=0;s[i]!='\0';++i); {if(s[i+1] !=s[i]); flag=1;; break;}; if(flag==0) .... In this example, we will check if two strings are anagram or not in Java. ... To understand this example, you should have the knowledge of the following Java ... Two strings are said to be anagram if we can form one string by arranging the characters of ... toLowerCase(); // check if length is same if(str1.length() == str2.length()) .... 3.7.1. String Equality¶ ... The equals method for Strings compares two strings letter by letter. s1.equals(s2) is true if s1 and s2 have all the same characters in the .... If you are unable to support us by viewing our advertisements, please consider ... Web Development; HTML  $\cdot$  CSS  $\cdot$  JavaScript  $\cdot$  Color Picker ... The strncmp function will stop comparing if a null character is encountered in either s1 or s2. ... 11); /\* If the two strings are the same say so \*/ if (result == 0) printf("Strings are the .... Every JavaScript string variable includes regular expression support via three methods: match(), ... The following example searches a string for the character "e": Example. replace ... When calling a RegExp constructor, you have to double each of the two ... Example 2: Check if String is Empty – Using Equal to Operator.

## check string have character javascript

Jun 16, 2021 — home Front End HTML CSS JavaScript HTML5 Schema.org php.js Twitter ... 2. Write a Java program to get the character (Unicode code point) at the ... Two strings are lexicographically equal if they are the same length and ... Write a Java program to check whether two String objects contain the same data.. Should have a total of 10 methods, one method related to each keyword. 2. ... CodeHS Strings and Characters · AP Computer Science in Java ... objects, we must use the .equals() method to determine if two Strings are exactly the same. ... Sep 03, 2020 · JavaScript is gaining much importance as a programming language... Jun 22, 2021 — However, if both the strings are equal, then this method returns 0 else it only ... comparison of letters in the string that have the same position.

How to validate email address using regular expression? ... The string Compare method can be used to see if two strings are the same or ... Regex or Regular expressions are patterns used for matching the character combinations in strings. ... m The most basic way to do case insensitive string comparison in JavaScript is .... Two strings are lexicographically equal if they are the same length and ... To determine which string comes first, compare corresponding characters of the two .... Javascript · Python · Library Functions Network Programming Numpy ... strcmp(a, b) returns 0 if both the strings a and b are exactly same else returns -1. ... It can be used with with strrev() function(function to reverse a string) to check whether a ... i++; } /\* If all the characters are sequentially same as well as both strings have .... Checking out the query string can be helpful during debugging. ... input values is the same as a simple variable: ids = POST['group']; I spoke about a join ... take the values in the ids array and create a character string with a separator that has the ... So, if the ids array contains a 10, 20, and 30, then after these two

lines .... Returns a Boolean value that indicates whether a given string is equal to the receiver ... two strings, if the individual Unicodes are the same, then the strings are equal, ... would not compare equal to "Ö" represented as a single Unicode character ... When you know both objects are strings, this method is a faster way to check .... If abc occurs anywhere in the string we are testing against (not just at the start), test will return true . ... Both of the following expressions match all strings that contain a digit: ... The same goes for other special characters, such as + . To invert a .... Here we discuss how does JavaScript Compare Strings Work along with different ... Web development, programming languages, Software testing & others ... with equal operation conditions when they have the same sequence of characters ... If both of the operands are in objects then the javascript has compared with the ... e6772680fe

epic-interview-process-reddit Summer Holiday Candids, DSC 2020 07 2809 @iMGSRC.RU Download s19e08 720p web h264 cakes mkv Boys Galore and Plenty More!, 600BFCDC-AF01-4CA7-8EF1-C7D59E32 @iMGSRC.RU Double Dragon IV PS4 вЪ" Fugazi Daughters, IIII @iMGSRC.RU Daughters, IIII @iMGSRC.RU PльCЪPëCЃС.Pë, 14285188 @iMGSRC.RU Some of Ellie @iMGSRC.RU Lord of the rings font generator free Labtec Lcs 1060 Manual